# CSE 333 – SECTION 7

•HW3 Hex View

- •Inheritance Constructors/Destructors
- •Static vs Dynamic Dispatch

- 1. Find a hex editor.
- 2. Learn 'goto offset' command.
- 3. See HW3 pictures.

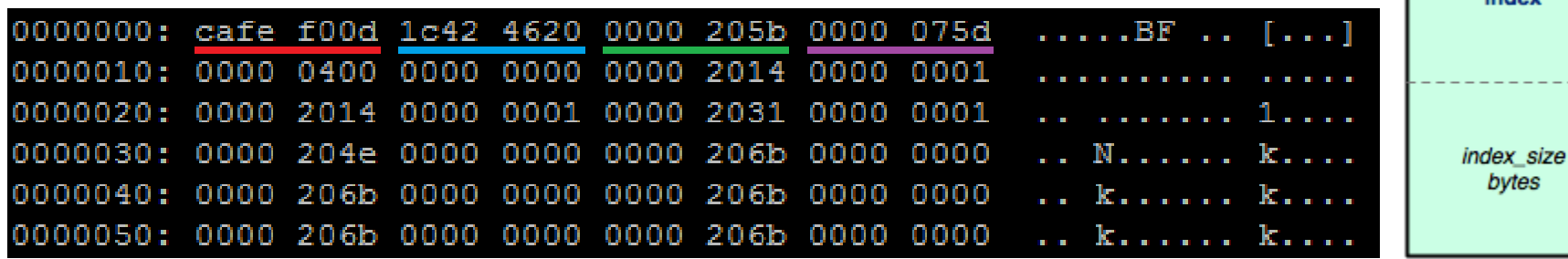

index file

magic\_number 4 bytes checksum 4 bytes doctable size 4 bytes index size 4 bytes

doctable

doctable\_size bytes

indov

#### The header:

Magic word Checksum Doctable size Index size

• emacs "M-x hexl-mode"

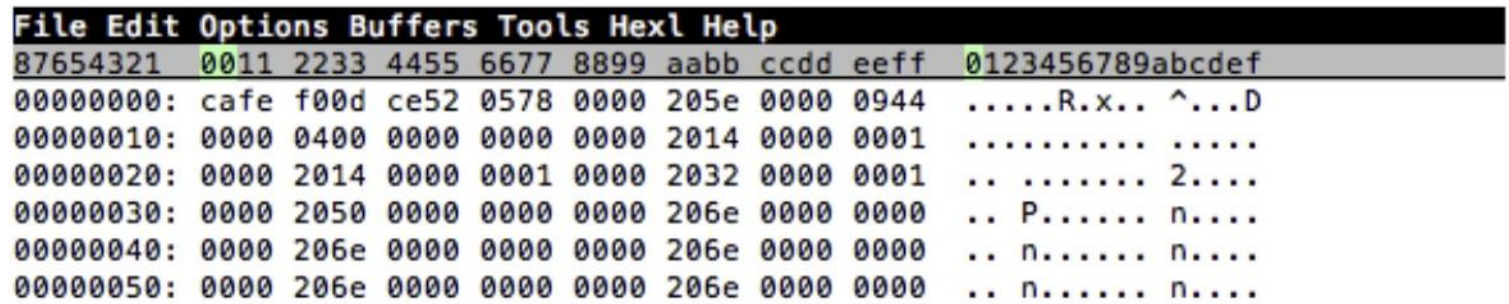

· vim ":%!xxd"

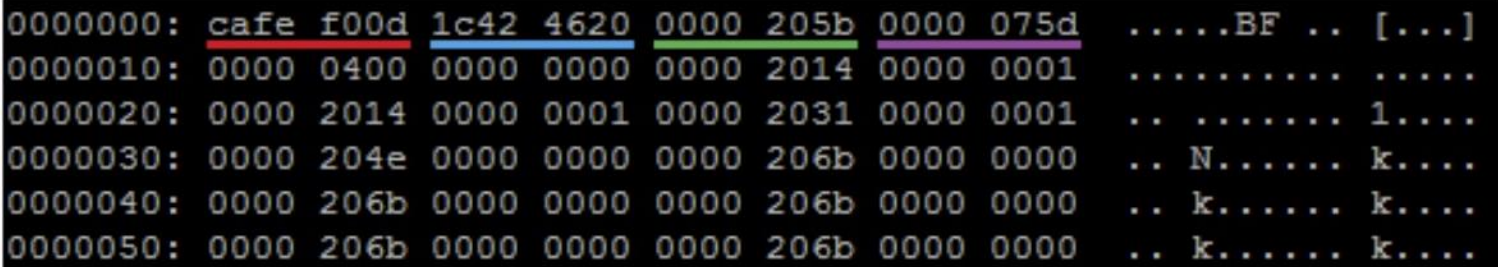

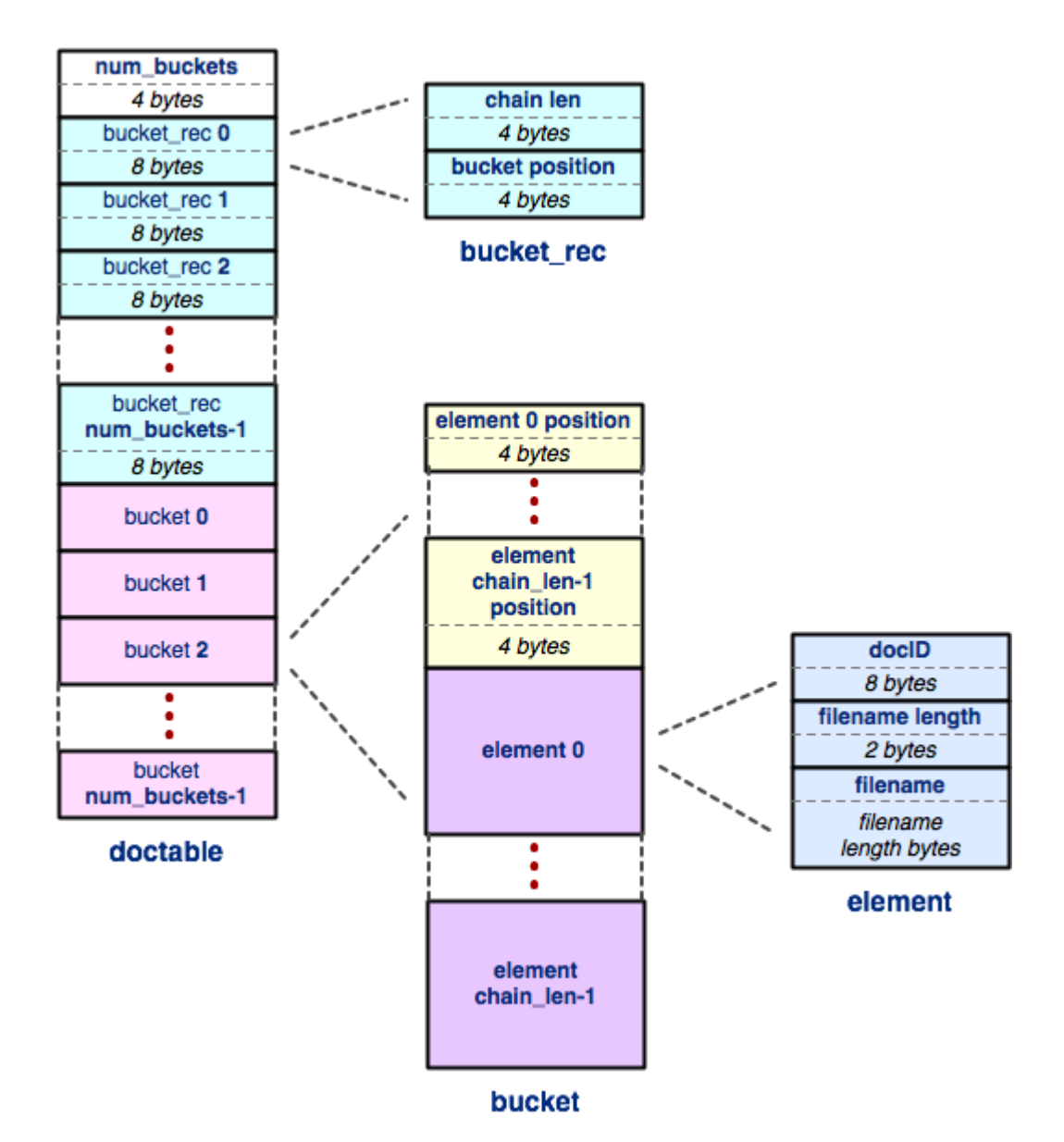

The doctable

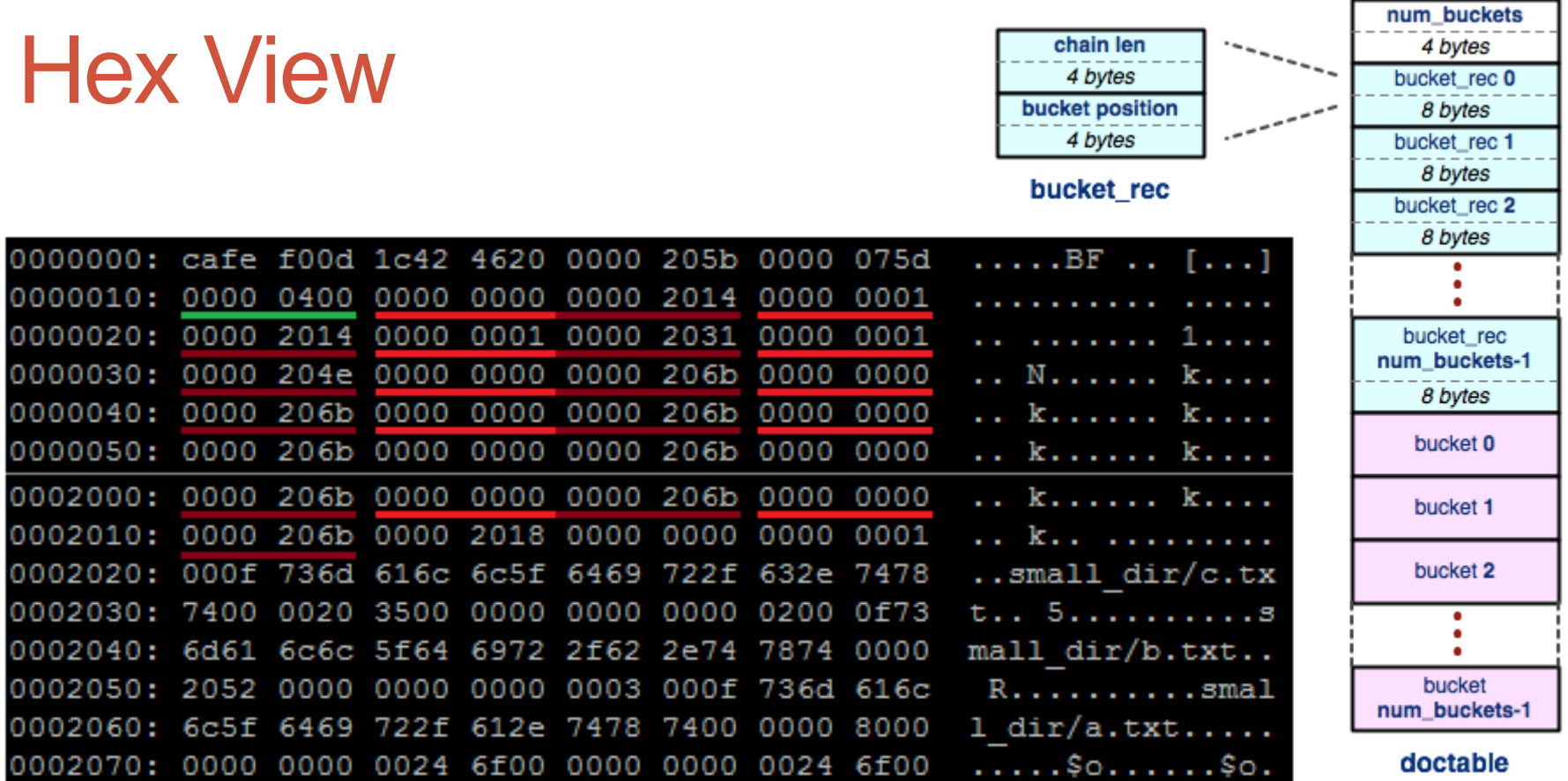

### The doctable (part 1): Num buckets ( Chain len Bucket offset )\*

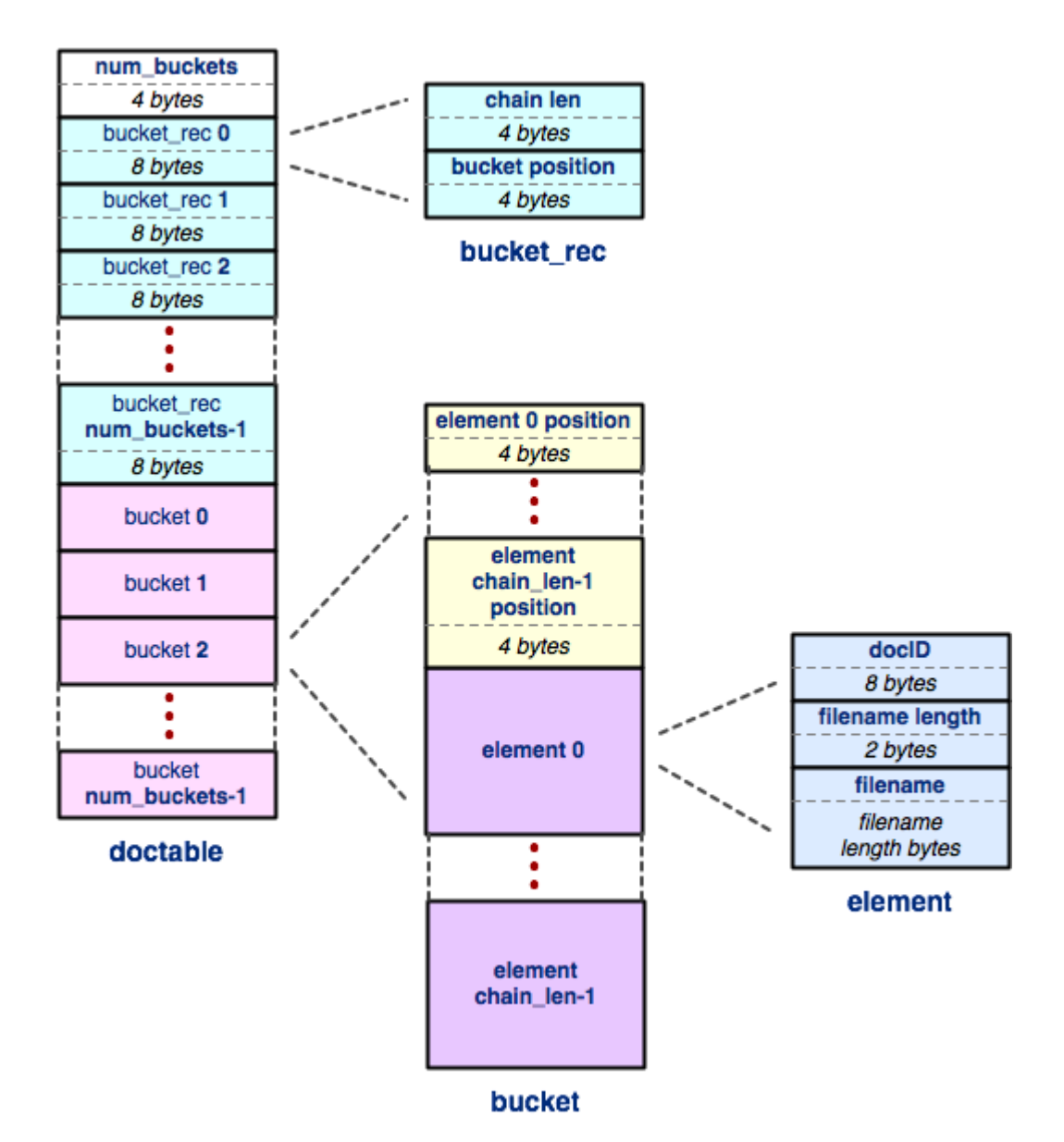

The doctable

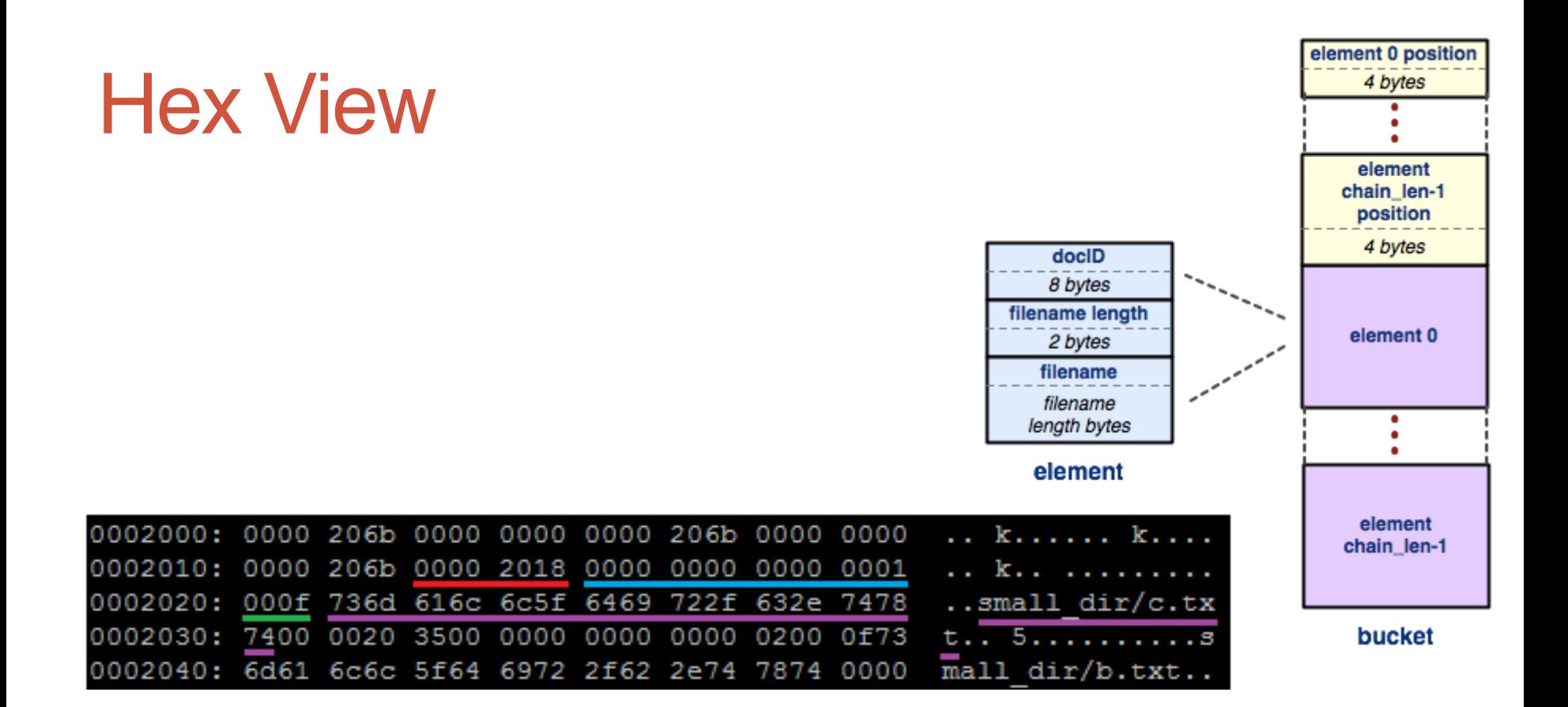

The doctable (part 2): ( (Element offset)<sup>n</sup> ( DocID Filename len Filename )<sup>n</sup> )\*

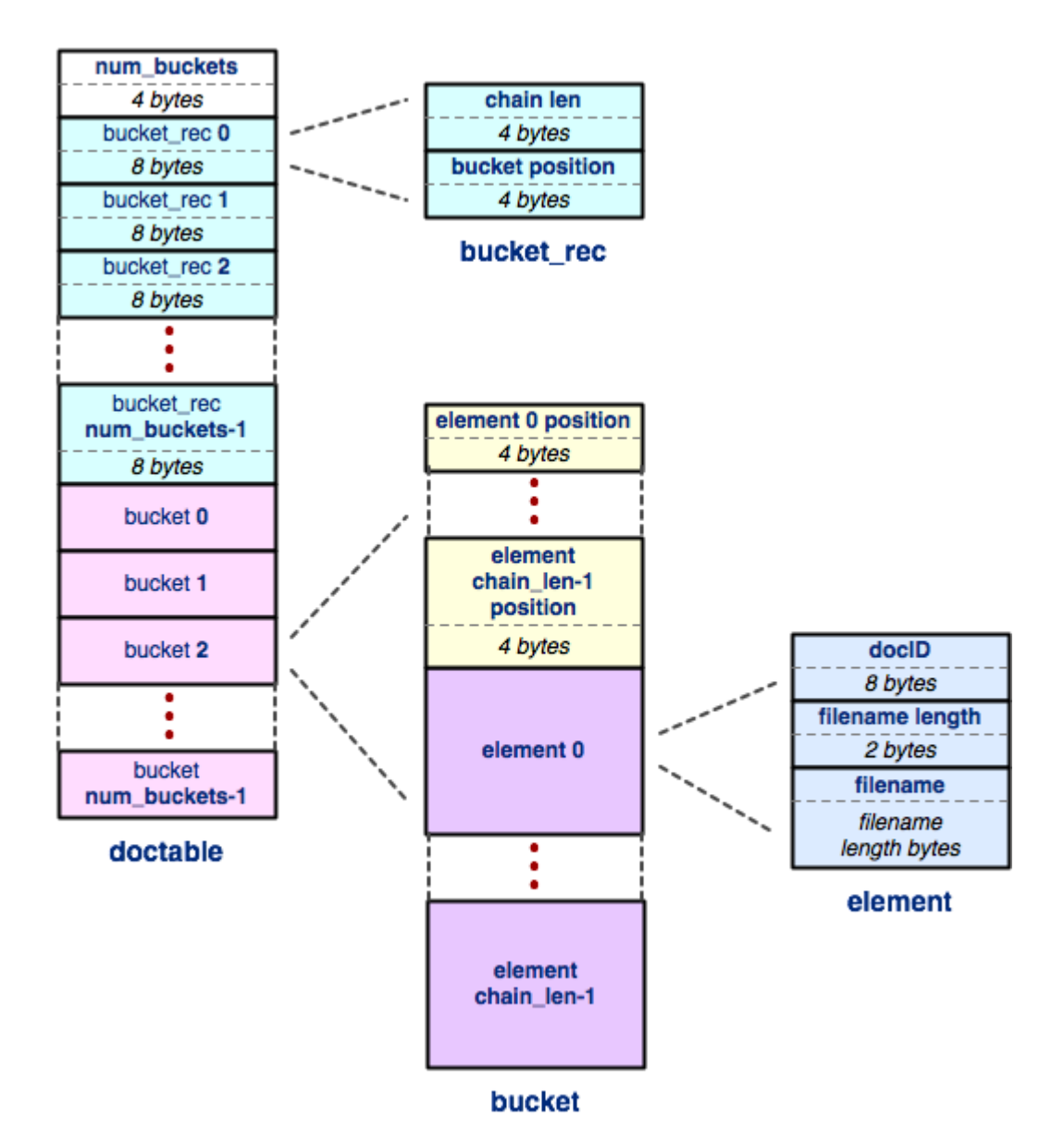

The doctable

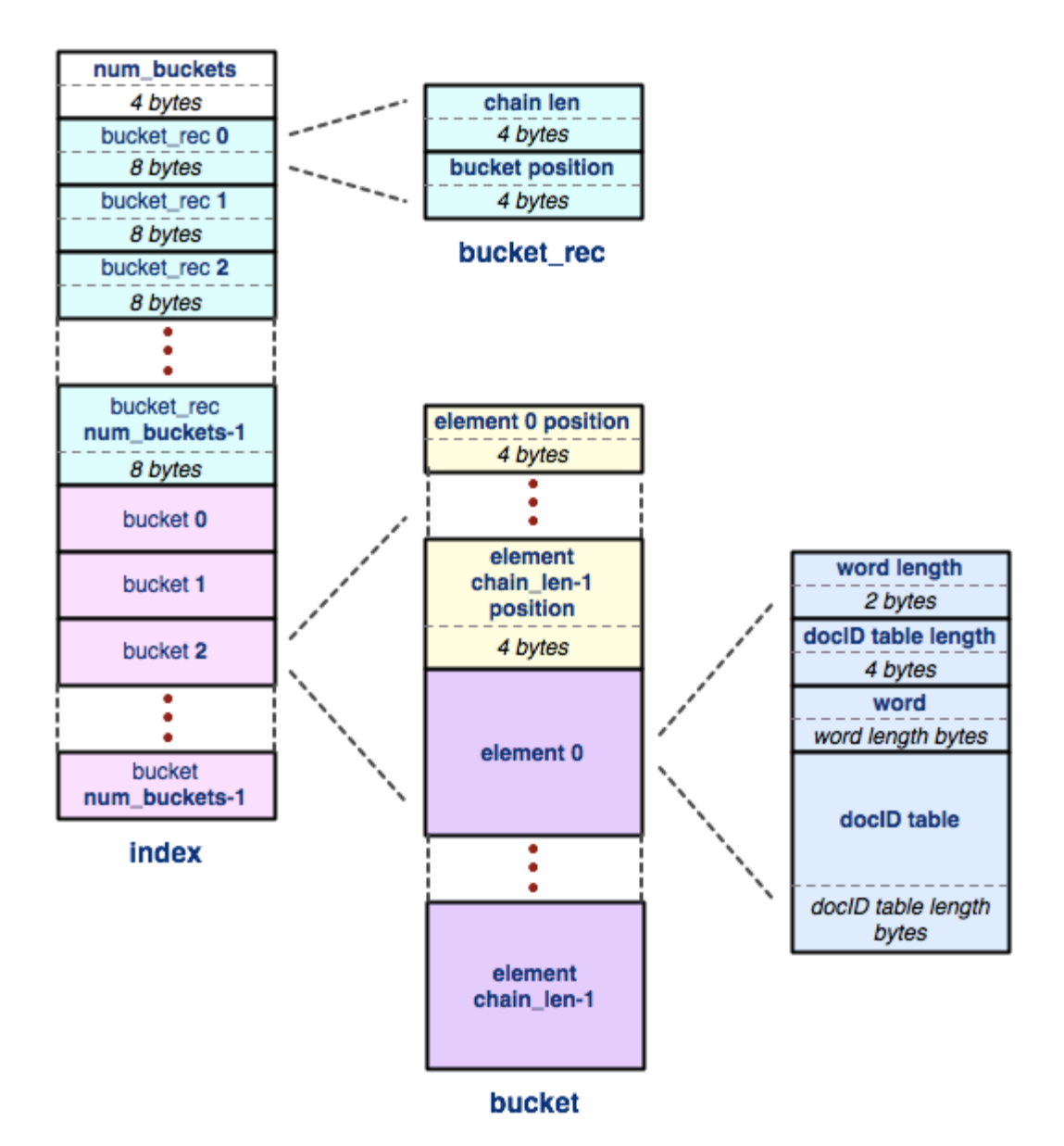

#### The index

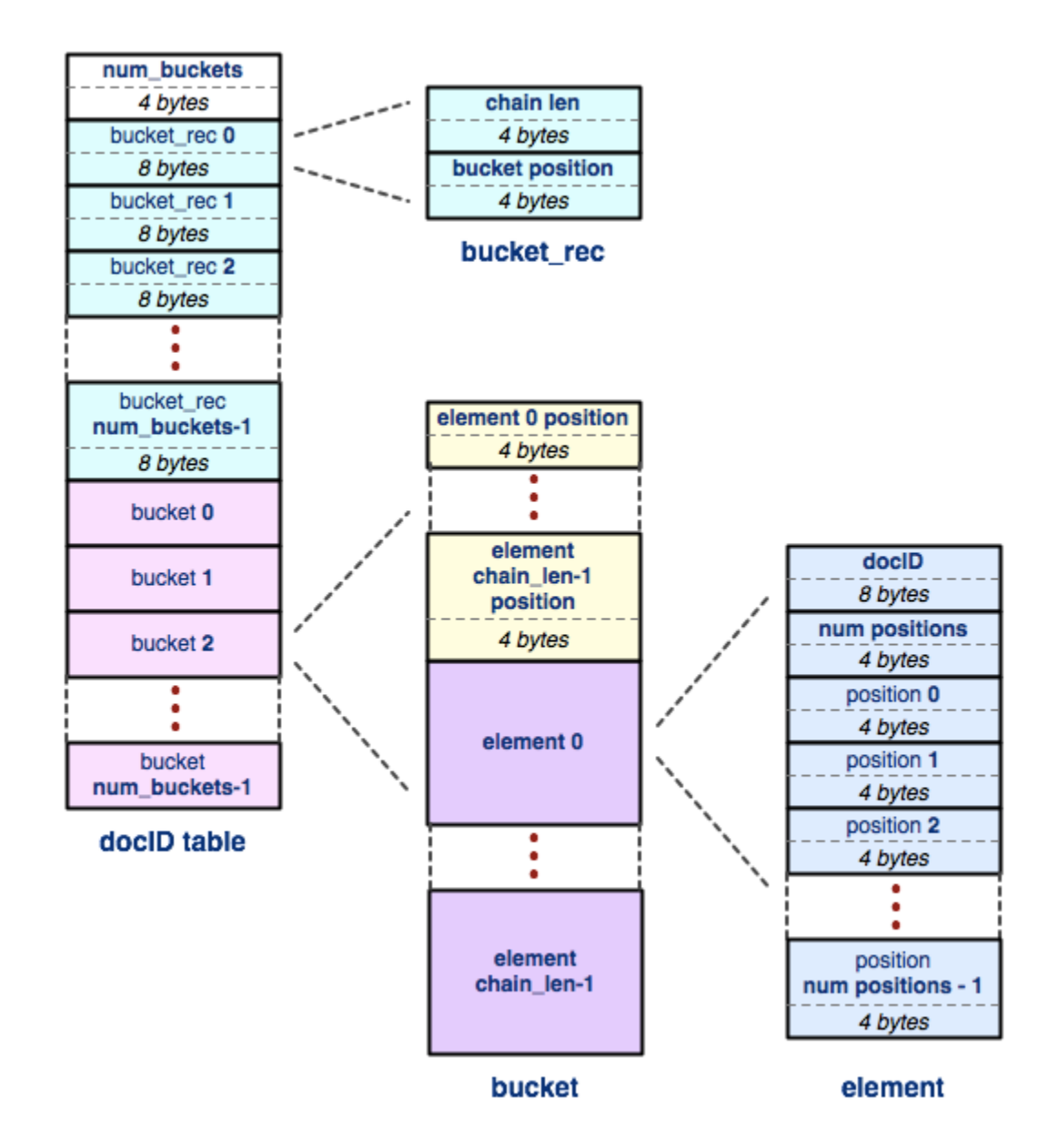

#### The docID table

### Hex View Demo

- Demo:
	- tinytree/
	- tiny.idx
	- teeny.idx

### Inheritance Constructors/Destructors

- The derived class:
	- Does not inherit any constructors.
	- MUST call their base class constructor.
		- Omission = calling the default constructor.
- Constructors resolve from base to derived.
- Destructors should be virtual **!**
- Demo: destructex.cc and vtable.cc

### Section Exercise

class B {

public:

```
B(int *k) : k(k) \{ out("B::cons"); \}void p() { out("B::p"); }
virtual void q() \{ out("B::q"); \}void operator=(B \& Rrhs) { out("B::="); }
\simB() { out("B::\sim"); }
```
protected:

```
int *k_;
```

```
};
```

```
class Der : public B {
```
#### public:

```
Der() : B(new int(9)) { out("Der::cons"); }void p() { out("Der::p"); }
 virtual void q() { out("Der::q"); }
 void operator=(Der &rhs) { out("Der::=" ); }
 \simDer() { delete k; out("Der::~"); }
};
```
void out(string s) { cout  $<<$  s  $<<$  endl; }

```
void main() { 
 B base(nullptr), *baseptr; 
 Der der;
```
 $base = der$ ; base.p(); base.q();

baseptr =  $(B^*)$  new Der; baseptr->p(); baseptr->q();

der.p(); der.q(); delete baseptr;

}

## Section Exercise

void main() { B base(nullptr), \*baseptr; Der der;

 $base = der$ ; base.p(); base.q();

baseptr =  $(B^*)$  new Der; baseptr->p(); baseptr->q();

der.p(); der.q(); delete baseptr;

}

- B::cons
- B::cons
- Der::cons
- B::=
- B::p
- B::q
- B::cons
- Der::cons
- B::p
- Der::q
- Der::p
- Der::q • B::~
- Der::~
- B::~
- B::~
- Note that destructor behavior is undefined if not virtual!